#### МИНИСТЕРСТВО ОБЩЕГО И ПРОФЕССИОНАЛЬНОГО ОБРАЗОВАНИЯ СВЕРДЛОВСКОЙ ОБЛАСТИ

#### МУНИЦИПАЛЬНОЕ БЮДЖЕТНОЕ УЧРЕЖДЕНИЕ ДОПОЛНИТЕЛЬНОГО ОБРАЗОВАНИЯ ЦЕНТР ДЕТСКОГО ТВОРЧЕСТВА «КРЕАТИВ»

СОГЛАСОВАНО: Методический совет МБУ ДО ЦДТ «Креатив» Протокол № 1 от 15.02.  $20/9r$ . Председатель методического совета  $Q$ / / А.В. Огурцова/

УТВЕРЖДАЮ: Лиректор МБУ ДО ЦДТ «Креатив» Burgeewatt.A. BacbkuHa

#### ДОПОЛНИТЕЛЬНАЯ ОБЩЕОБРАЗОВАТЕЛЬНАЯ ОБЩЕРАЗВИВАЮЩАЯ ПРОГРАММА научно-технической направленности «Моделирование»

Возраст обучающихся: 10-16 лет Срок реализации: 2 года

> Составитель: Щеголькова Елена Игоревна педагог дополнительного образования

Богданович 2019

# **СОДЕРЖАНИЕ**

# **РАЗДЕЛ 1. КОМПЛЕКС ОСНОВНЫХ ХАРАКТЕРИСТИК ПРОГРАММЫ**

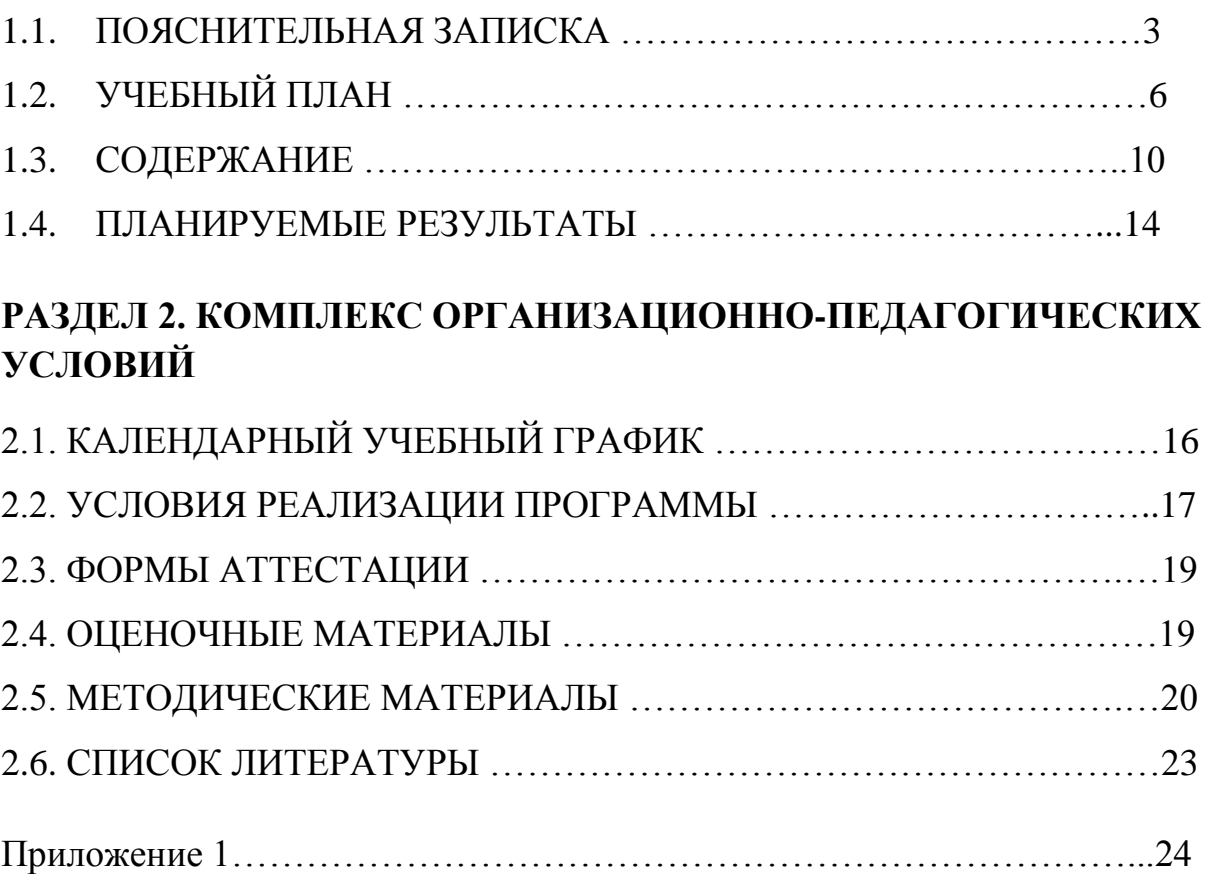

# **РАЗДЕЛ 1. КОМПЛЕКС ОСНОВНЫХ ХАРАКТЕРИСТИК ПРОГРАММЫ**

# **1.1 ПОЯСНИТЕЛЬНАЯ ЗАПИСКА**

Настоящая дополнительная общеобразовательная общеразвивающая программа (ДООП) научно-технической направленности «Моделирование» разработана с учетом:

- Федерального Закона Российской Федерации от 29.12.2012 г. № 273 «Об образовании в Российской Федерации»;

- Приказа Минтруда России от 05.05.2018 N 298н "Об утверждении профессионального стандарта "Педагог дополнительного образования детей и взрослых";

- Постановления Правительства Российской Федерации от 15.08.2013 г. № 706 г. Москва «Об утверждении Правил оказания платных образовательных услуг»;

- Приказа Минпросвещения России от 09.11.2018 N 196 "Об утверждении Порядка организации и осуществления образовательной деятельности по дополнительным общеобразовательным программам";

- Устава муниципального бюджетного учреждения дополнительного образования Центр детского творчества «Креатив» (далее - МБУ ДО ЦДТ «Креатив»);

- Лицензии на образовательную деятельность МБУ ДО ЦДТ «Креатив»;

- Образовательной программы «Кузница талантов» МБУ ДО ЦДТ «Креатив».

**Актуальность** ДООП обусловлена запросами общества, сформулированными в Национальном проекте «Образование». Реализация проекта «Успех каждого ребенка», входящего в нацпроект, направлена на формирование эффективной системы выявления, поддержки и развития способностей и талантов у детей и молодежи, направленной на **самоопределение и профессиональную ориентацию всех обучающихся**.

В процессе обучения по ДООП «Моделирование» обучающиеся освоят навыки бумажного моделирования и 3D моделирования на компьютере.

Становление современного общества отличается интенсивным внедрением во все сферы человеческой деятельности новых, наукоѐмких и высоких технологий, обеспечивающих более полную реализацию потенциальных способностей личности. Такая тенденция нашей действительности настоятельно требует подготовки подрастающих поколений, владеющих инженерной технологической культурой, готовых к преобразовательной деятельности и имеющих необходимые для этого научные знания. Технологическая культура - это новое отношение к окружающему миру, основанное на преобразовании, улучшении и совершенствовании среды обитания человека. Технологическое

образование должно обеспечить человеку возможность более гармонично развиваться и жить в современном технологическом мире.

В процессе работы младшие школьники создают различные по сложности, но доступные для выполнения конструкции из легкообрабатываемых материалов, пользуясь различными инструментами и приспособлениями. У детей отрабатываются навыки и умения, расширяется политехнический кругозор. Получая от педагога теоретические сведения, дети узнают много новых слов, за счет технической терминологии происходит расширение словарного запаса.

Дополнительная общеобразовательная общеразвивающая программа «Моделирование» рассчитана на 2 года обучения (432 часа, из них: 144 часов отводятся на теорию, а 288 часа – на овладение практическими навыками). Занятия проводятся 6 часов в неделю продолжительностью 40 минут.

**Основная цель образовательной программы -** создание условий для формирования творческой, активной личности, проявляющей интерес к техническому и художественному творчеству.

### **Задачи:**

- предоставить возможность для выявления и осознания свои потенциальные возможности в области технического творчества;

- сформировать необходимые умения и навыки в сфере технического творчества.

- сформировать умение самостоятельно решать технические задачи в процессе изготовления моделей.

- содействовать социальной адаптации личности к жизни в окружающем мире.

- расширить знания о науке и технике как способе рациональнопрактического освоения окружающего мира;

- реализовать межпредметные связи с математикой, физикой, биологией, географией и др.;

- предоставить возможность для развития мелкой моторики, внимательности, аккуратности и изобретательности;

- предоставить возможность для развития креативного мышления и пространственного воображения учащихся;

- воспитывать уважительное отношение к труду;

- сформировать у учащихся стремления к получению качественного законченного результата;

- сформировать навыки проектного мышления, работы в команде;

Обучение по данной программе способствует не только эстетическому, но и умственному, нравственному развитию обучающихся. Работая с макетами, выполняя различные задания, сравнивая свои успехи с успехами других, ребенок познает истинную радость творчества. Организация выставок, использование детских работ для [учебных](https://pandia.ru/text/category/uchebnie_posobiya/)  [пособий](https://pandia.ru/text/category/uchebnie_posobiya/) играют существенную роль в воспитании. Программа позволяет

многим детям найти своѐ место в жизни, развить в себе способности творческого самовыражения или просто заняться интересным и полезным делом, а также - это работа над творческими проектами, участие в выставках и конкурсах.

Программа предназначена для детей в возрасте 10-16 лет и рассчитана на 2 года обучения, общее количество часов на реализацию программы 432 часа.

Периодичность проведения занятий: 3 раза в неделю по 2 часа. Продолжительность одного занятия - 40 мин., 10 мин. перерыв.

# **УЧЕБНЫЙ ПЛАН**

# **1 год обучения**

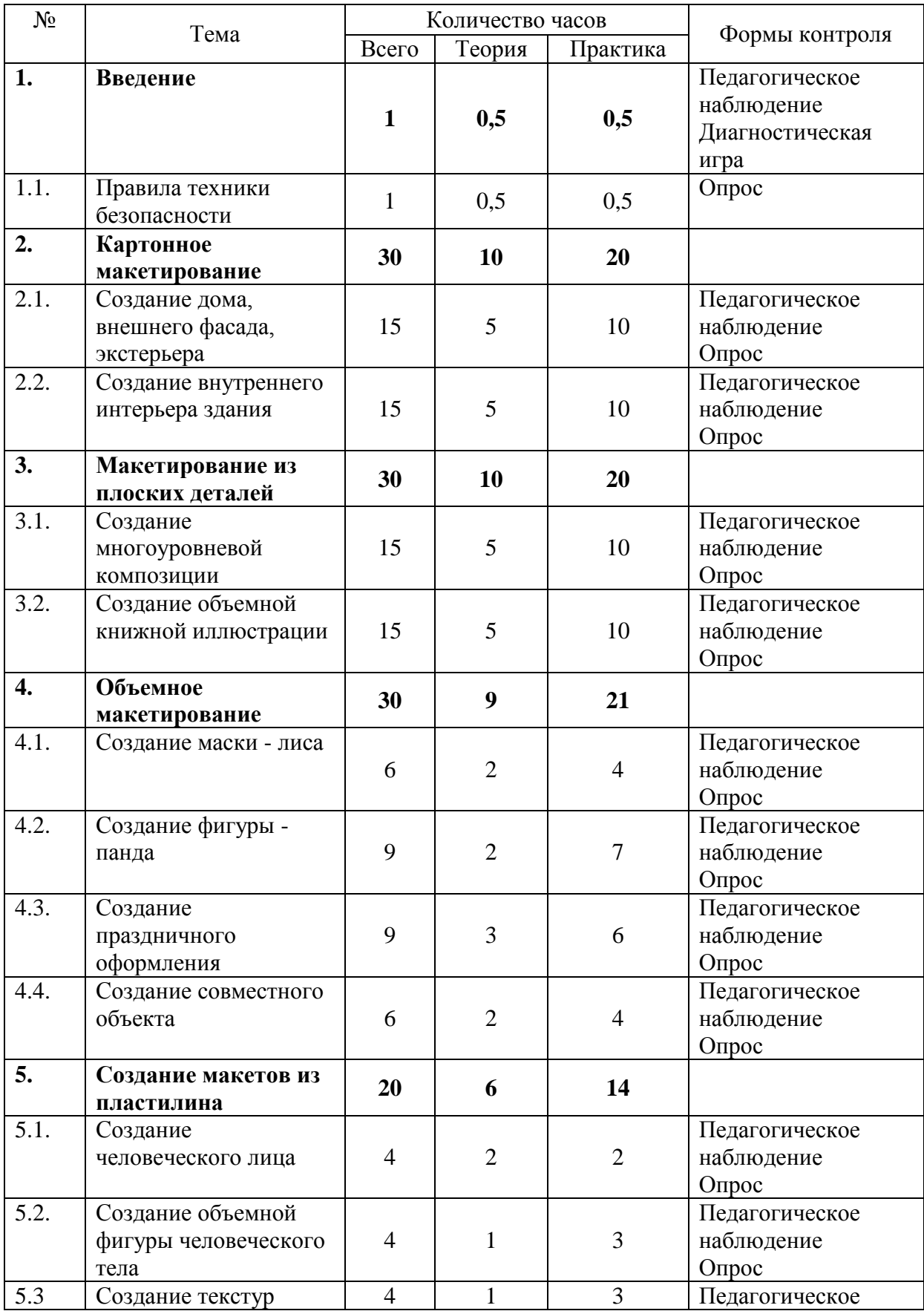

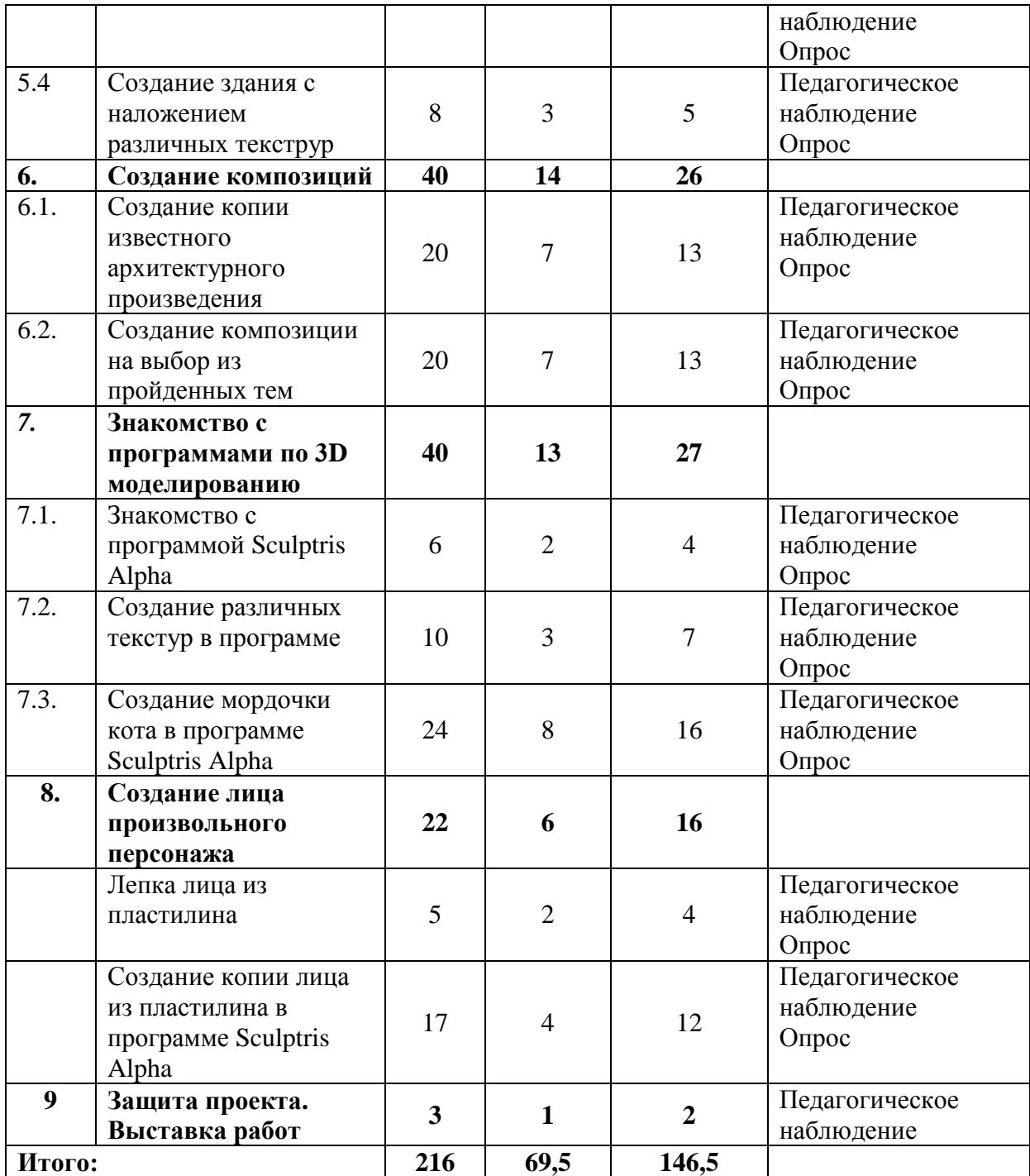

# **2 год обучения**

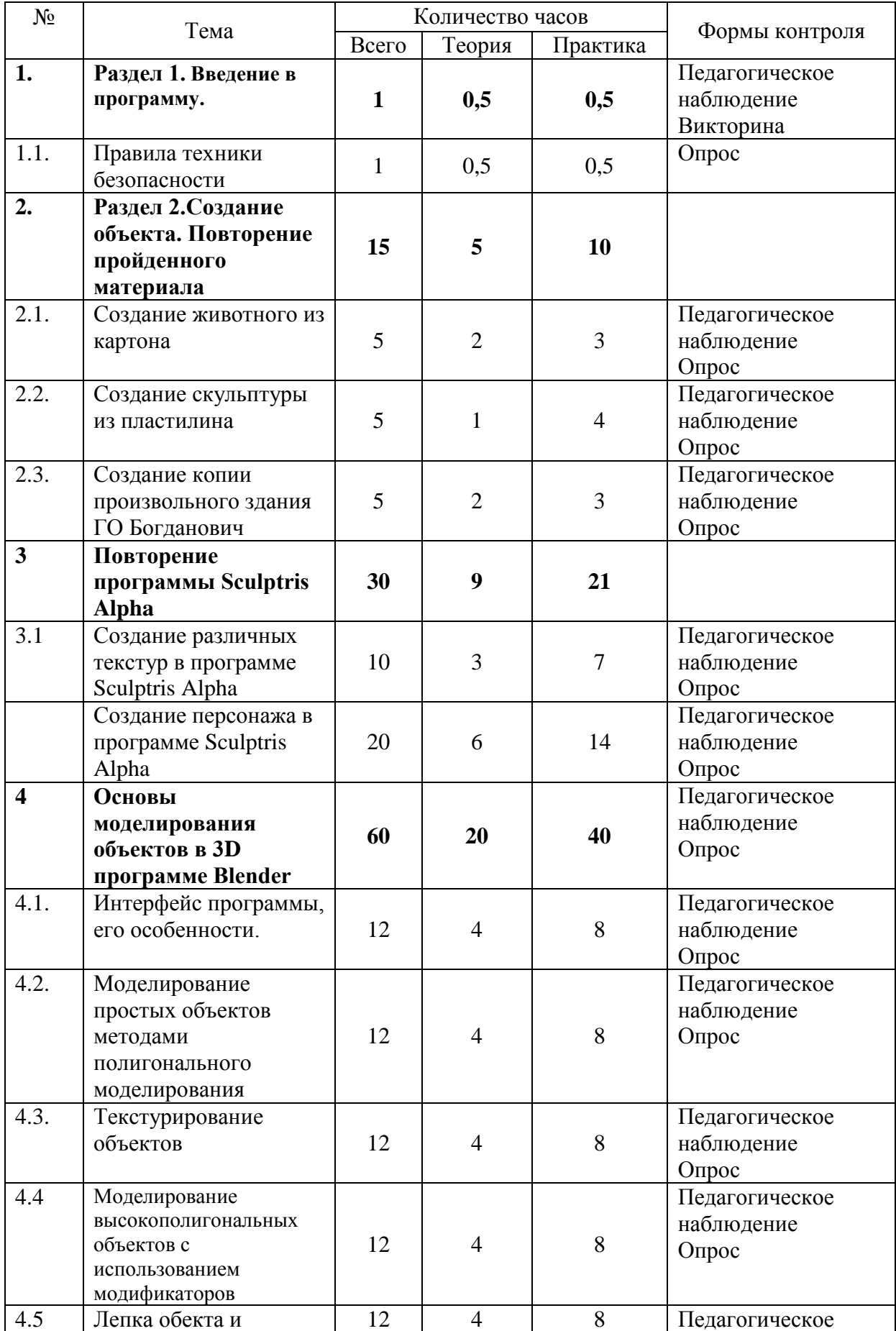

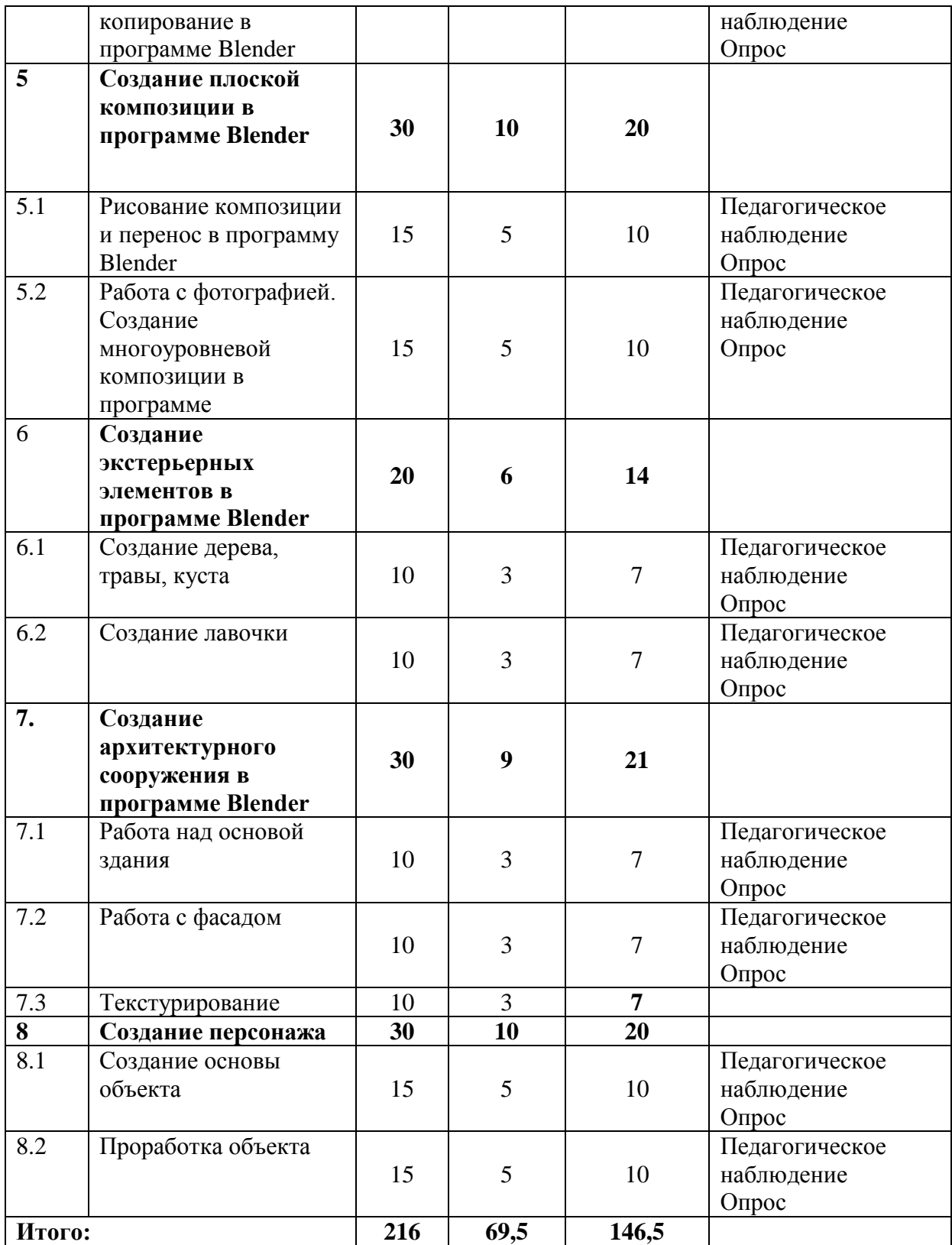

# **1.2. СОДЕРЖАНИЕ**

# **1 год обучения**

## **Раздел 1. Введение**

**Теория:** Вводный инструктаж по соблюдению [техники](https://pandia.ru/text/category/tehnika_bezopasnosti/)  [безопасности](https://pandia.ru/text/category/tehnika_bezopasnosti/) и [пожарной безопасности](https://pandia.ru/text/category/pozharnaya_bezopasnostmz/) при работе. Правила поведения в дополнительном образовательном учреждении. Требования педагога к обучающимся на период обучения.

### **Практика:** Игры на знакомство

### **Раздел 2. Картонное макетирование**

**Теория:** Знакомство с программой. Изучение базовых понятий объема, формы, текстурности объектов. Общие сведения о бумаге, еѐ видах и свойствах (толщина, цвет, прочность). Знакомство с инструментами для работы с бумагой и картоном в макетировании, правила безопасности работы с ними, вырезания из картона и бумаги с помощью ножниц и канцелярского ножа.

**Практика:** Создание дома, внешнего фасада, экстерьера из картона. Создание внутреннего интерьера здания, которое создали ранее.

### **Раздел 3. Макетирование из плоских деталей**

**Теория:** Понятия объемной композиции. Понятия комплексного взаимодействия цвета и объема. Знакомство с шаблоном, понятие, умение пользоваться. Знакомство с основными операциями работы с бумагой, картоном (складывание, сгибание). Знакомство с операциями склеивания, разрезания, фальцевания. . Знакомство с художниками-иллюстраторами. Иллюстрации к сказкам.

**Практика:** Создание многоуровневой композиции на свободную тему из цветной бумаги и картона. Создание объемной книжной иллюстрации.

### **Раздел 4. Объемное макетирование**

**Теория:** Изучение понятий формы в строении тела и лица различных животных.

**Практика:** Создание маски – лиса из картона и бумаги. Создание фигуры – панда. Создание праздничного оформления к новому году. Создание совместного большого объекта всей группой.

### **Раздел 5. Создание макетов из пластилина**

**Теория:** Изучение техник работы с пластилином.

**Практика:** Создание человеческого лица. Создание объемной фигуры человеческого тела. Создание текстур. Создание здания с наложением различных текструр.

# **Раздел 6. Создание композиций**

**Теория:** Понимание применения данных знаний на практике. Знакомство с понятием «геометрическое тело». Отличие от геометрической фигуры. Знакомство с видами городской архитектуры, типами домов. Архитектура в сказках.

**Практика:** Создание копии известного архитектурного произведения. Создание композиции на выбор из пройденных тем.

### **Раздел 7. Знакомство с программами по 3D моделированию**

**Теория:** Знакомство с программой Sculptris Alpha. Изучение панели инструментов и применение панели на объекте.

**Практика:** Создание различных текстур в программе. Создание мордочки кота в программе Sculptris Alpha.

### **Раздел 8. Создание лица произвольного персонажа**

**Теория:** Лепка и текстурирование вручную и на компьютере сходства и отличия.

**Практика:** Лепка лица из пластилина. Создание копии лица из пластилина в программе Sculptris Alpha.

# **Раздел 9. Итоговое занятие**

**Теория:** Повторение и закрепление пройденного материала. Анализ творческих работ.

**Практика:** Презентация творческого проекта. Разработка и подготовка к выставке-отчету сделанных работ.

## **2 год обучения**

# **Раздел 1. Введение**

**Теория:** Вводный инструктаж по соблюдению [техники](https://pandia.ru/text/category/tehnika_bezopasnosti/)  [безопасности](https://pandia.ru/text/category/tehnika_bezopasnosti/) и [пожарной безопасности](https://pandia.ru/text/category/pozharnaya_bezopasnostmz/) при работе. Правила поведения в дополнительном образовательном учреждении. Требования педагога к обучающимся на период обучения.

**Практика:** Краткое знакомство с программой на ближайшее время.

### **Раздел 2. Создание объекта. Повторение пройденного материала**

**Теория:** Повторение пройденного материала. Правила работы с бумагой и другими материалами

**Практика:** Создание животного из картона. Создание скульптуры из пластилина. Создание копии произвольного здания ГО Богданович.

## **Раздел 3. Повторение программы Sculptris Alpha**

**Теория:** Создание различных текстур в программе Sculptris Alpha. Создание персонажа в программе Sculptris Alpha.

### **Практика:**

**Раздел 4. Основы моделирования объектов в 3D программе Blender**

**Теория:** Интерфейс программы, его особенности. Моделирование простых объектов методами полигонального моделирования Текстурирование объектов Моделирование высокополигональных объектов с использованием модификаторов Лепка обекта и копирование в программе Blender.

**Практика:** Минимальная настройка интерфейса «под себя» для комфортной работы. Моделирование простых объектов методами полигонального моделирования. Cycles для видовых окон и для финального рендера. Создание основных видов материалов: металлы, стекла, дерево, пластик и т.д. Нодовый редактор для создания материалов. Специальные узлы Cycles для текстурирования и обработки текстур.

Особенности светопостановки с применением Cycles.

# **Раздел 5. Создание плоской композиции в программе Blender**

**Теория:** Работа с фотографией. Создание многоуровневой композиции в программе Blender

**Практика:** Рисование композиции и перенос в программу Blender Моделирование высокополигональных объектов с использованием модификаторов. Моделирование объектов с использованием Addons.

# **Раздел 6. Создание экстерьерных элементов в программе Blender**

**Теория:** Создание дерева, травы, куста. Создание лавочки.

**Практика:** Создание объектов с помощью полигонов и инструентов программы.

**Раздел 7. Создание архитектурного сооружения в программе Blender**

**Теория:** Работа над основой здания. Работа с фасадом. Текстурирование.

**Практика:** Создание архитектурного объекта в Blender простейшими способами. Добавление подготовленных ранее элементов экстерьера. Работа с внешней частью дома, добавление текстур. Работа со светом.

# **Раздел 8. Создание персонажа**

**Теория:** Создание основы объекта. Проработка объекта.

**Практика:** Разработка персонажа в программе. Добавление в предыдущую «экспозицию». Защита проекта.

# **1.3. ПЛАНИРУЕМЫЕ РЕЗУЛЬТАТЫ**

Результаты освоения программного материала оцениваются по трём базовым уровням и представлены соответственно личностными, метапредметными и предметными результатами.

## *Личностные результаты:*

- дисциплинированность, трудолюбие, упорство в достижении поставленных целей;
- умение управлять своими эмоциями в различных ситуациях;
- умение оказывать помощь своим сверстникам.
	- *Метапредметные результаты:*

*Регулятивные универсальные учебные действия*:

- умеет определять наиболее эффективные способы достижения результата;
- умеет находить ошибки при выполнении заданий и умеет их исправлять;
- умеет объективно оценивать результаты собственного труда, находить возможности и способы их улучшения;
- умеет следовать при выполнении задания инструкциям учителя;
- умеет понимать цель выполняемых действий. *Познавательные универсальные учебные действия*:
- перерабатывает полученную информацию, делает выводы;
- осуществляет поиск информации с помощью ИКТ;
- умеет создавать и защищать творческие мини-проекты. *Коммуникативные универсальные учебные действия:*
- умеет договариваться и приходить к общему решению, работая в паре, группе;
- координирует различные позиции во взаимодействии с одногрупниками, принимает общее решение;
- контролирует действия партнѐра в парных упражнениях;
- умеет участвовать в диалоге, соблюдает нормы речевого этикета, передает в связном повествовании полученную информацию. **Предметные результаты** освоения программы. *должны знать:*
- правила техники безопасности;
- правила работы с материалами (картон бумага, пластилин и пр.)
- правила работы за компьютером;
- ОСНОВЫ КОМПОЗИЦИИ;
- основы макетирования, дизайна в нескольких областях (архитектура, иллюстрация, интерьер)
- правила работы с программами Sculptris Alpha, Blender. *должны уметь:*
- соблюдать требования безопасности труда и пожарной безопасности;
- чертить, вырезать, склеивать фрагменты фигуры
- лепить из пластилина
- создавать различные текстуры из бумаги и пластилина
- включить, выключить компьютер;
- запускать нужные программы, выбирать пункты меню, правильно закрыть программы;
- работать с программами Sculptris Alpha, Blender.
- работать сообща со всей группой
- обосновывать концепцию построенного объекта

# **РАЗДЕЛ 2. КОМПЛЕКС ОРГАНИЗАЦИОННО-ПЕДАГОГИЧЕСКИХ УСЛОВИЙ**

# **2.1. КАЛЕНДАРНЫЙ УЧЕБНЫЙ ГРАФИК**

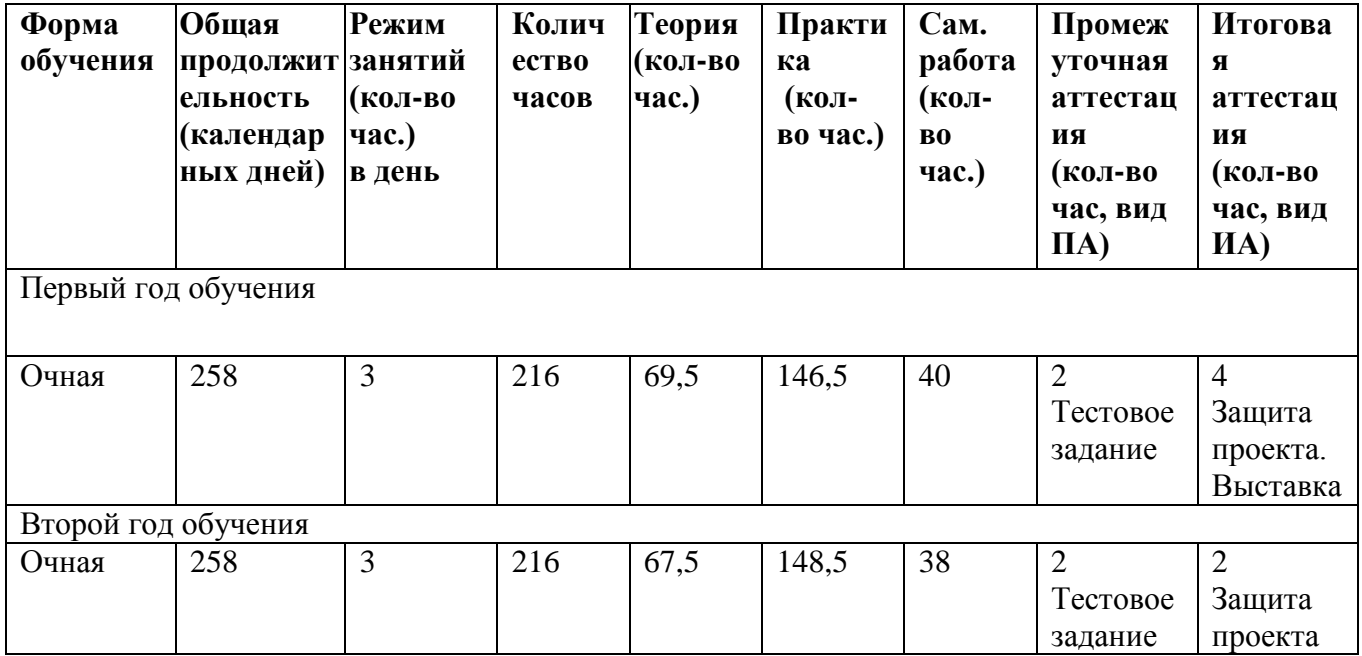

# **2.2. УСЛОВИЯ РЕАЛИЗАЦИИ ПРОГРАММЫ**

# **1. Материально-техническое обеспечение:**

Занятия проходят в МБУ ДО Центр детского творчества «Креатив», ул. Ленина, 7, кабинет №5.

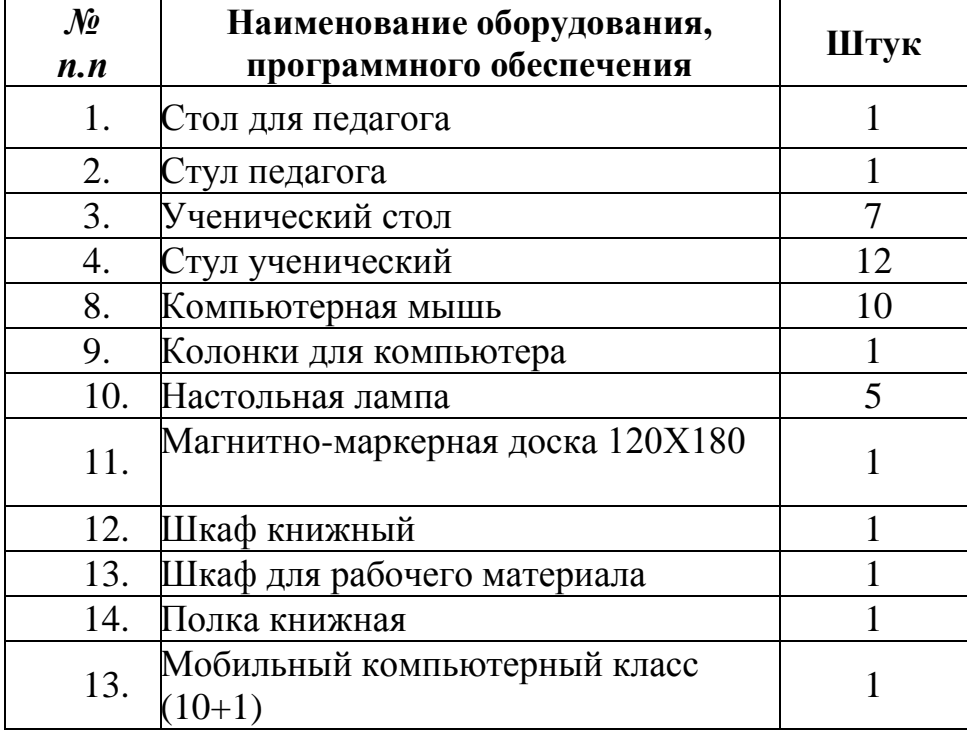

Помещение соответствует санитарным нормам.

# **2. Информационное обеспечение:**

Включает аудио- и видеотеку, комплекс дидактических, наглядных пособий, набор инструктивно-технологических карт, информационную, справочную литературу.

# **Перечень информационных ресурсов**

## *Информационные ресурсы, опубликованные в сети Интернет* Моделирование, работа с пластилином, дизайн:

- 1. [https://paper-models.ru/](https://paper-models.ru/journals/category/bumazhnoe-modelirovanie)
- 2. [http://only-paper.ru/](http://only-paper.ru/load/izdanija/bumazhnoe_modelirovanie/106-1)
- 3. [https://donkarton.com/](https://donkarton.com/kartonnoe-modelirovanie/)
- 4. <http://modelik.ru/>
- 5. <http://www.modelsculpt.org/>
- 6. <https://www.architime.ru/>
- 7. [http://superarchitects.world/](http://superarchitects.world/works/publication/)
- 8. <https://popupcity.net/>
- 9. <https://www.blender.org/>
- 10. <https://pixologic.com/sculptris/>

# *Образовательные порталы*

1. [http://www.redline.ru](http://www.redline.ru/) - Российская образовательная сеть;

- 2. [http://www.dod.miem.edu.ru](http://www.dod.miem.edu.ru/) Дополнительное образование;
- 3. [http://www.alledu.ru](http://www.alledu.ru/) Все образование.

# *Сайты, поддерживающие образовательные проекты*

- 1. [http://www.chi2000.chat.ru](http://www.chi2000.chat.ru/) Дети России.
- 2. [http://www.school-sector.relarn.ru](http://www.school-sector.relarn.ru/) Школьный сектор.

# *Сайты электронных изданий.*

- 1. [http://www.ug.ru](http://www.ug.ru/) Учительская газета;
- 2. [http://www.1september.ru](http://www.1september.ru/) 1 сентября.

# *Сайты информационных ресурсов для студентов и школьников.*

- 1. [http://www.referat.ru](http://www.referat.ru/) рефераты;
- 2. [http://www.edunews.ru](http://www.edunews.ru/) Все для поступающих.

# **3. Кадровое обеспечение:**

Программу реализует педагог дополнительного образования, имеющий педагогическое образование в соответствии с направленностью программы, первую квалификационную категорию.

# **2.3. ФОРМЫ АТТЕСТАЦИИ**

Мониторинг образовательного процесса включает изучение уровней воспитанности, обученности и творческой активности обучающихся. Поскольку результатом работы считается материал, вышедший в эфир или размещенный на сайте и в социальных сетях, то деятельность обучающегося оценивается по готовому репортажу, статье или программе. Педагог определяет соответствующий уровень владения навыками профессии «Журналист», выставляет баллы оператору, корреспонденту и монтажеру за проделанную работу. По окончании каждого полугодия подводится итог деятельности обучающегося, подсчитывается количество сделанных им практических работ и выводится средний балл оценки за указанный период.

Формы отслеживания, фиксации, а так же формы предъявления и демонстрации образовательных результатов обучающихся: педагогическое наблюдение, педагогический анализ результатов (анкетирование, опрос, участие в мероприятиях (конференциях, фестивалях, конкурсах и т.д.), педагогический мониторинг (контрольные задания и тесты, диагностика личностного роста и продвижения, карта прохождения маршрута и др.), мониторинг образовательной деятельности детей (самооценка воспитанника, ведение творческих карт, дневников обучающегося, оформление листов индивидуального образовательного маршрута, оформление видеоотчетов и др.). Итоговая аттестация проходит в форме защиты творческого (авторского) проекта.

На уровне обучающихся формой оценивания результатов будет взаимоконтроль и взаимооценка.

# **2.4. ОЦЕНОЧНЫЕ МАТЕРИАЛЫ**

Для оценки усвоения обучающимися содержания программы используется следующая система оценивания:

### **1. минимальный уровень**

знает и понимает смысл понятий, выполняет стандартные задания

### **2. базовый уровень**

знает, понимает и применяет на практике

### **3. повышенный уровень**

знает, понимает и применяет на практике, осуществляет самостоятельный поиск решения выполнения заданий повышенной трудности.

Перечень диагностик, методик, позволяющих определить достижение планируемых результатов, представлен в **Приложении 1**.

# **2.5. МЕТОДИЧЕСКИЕ МАТЕРИАЛЫ**

В основе организации занятий лежат основные педагогические принципы: актуальность (программа максимально приближена к современным условиям жизни); постепенность и систематичность (материал излагается от простого к сложному); наглядность, индивидуальность и комплексность (взаимодополняемость).

В реализации учебно-воспитательного процесса используются технологии развивающего обучения, индивидуальный и дифференцированный подход, групповые и индивидуальные формы работы. На занятиях используются объяснительно-иллюстративные, практические, исследовательские, проблемные, интерактивные методы. При комплексном использовании все эти методы способствуют формированию метапредметных и личностных умений и позволяют обучающимся овладеть знаниями и умениями основ макетирования. Для формирования предметных, метапредметных и личностных умений, а также с целью пробуждения у обучающихся интереса к профессии используются традиционные формы занятий (лекция, беседа) и нетрадиционные (коллоквиумы (групповая форма собеседования педагога с обучающимися), тьюториалы (групповые занятия по моделированию стандартных и нестандартных ситуаций) и интегрированные занятия.

Основу обучения составляет практическая деятельность обучающихся направленная на разработку 3D объектов из картона и на компьютере. Использование индивидуальной работы с обучающимися позволяет в полной мере реализовать личностный потенциал ребенка, учитывая его интеллектуальные, психологические и физические особенности для достижения поставленных в образовательной программе задач.

Большое внимание уделяется самостоятельной работе обучающихся. Результатом данной работы является творческий или исследовательский проект, который обучающиеся представляют по окончании обучения. Творческий проект, позволяет судить о сформированности предметных компетенций.

Этапы работы обучающегося над творческим проектом:

1. **Организационно-подготовительный этап** заключается в планировании рабочего процесса. Рассчитывается объем работы, условия, необходимые для ее проведения, оборудование, требующееся в процессе работы. Поскольку специфика творческого проекта подразумевает его реализацию в составе всей группы.

2. **Технологический этап.** На данном этапе происходит реализация проекта согласно утвержденному плану. План может корректироваться педагогом в зависимости от изменения условий реализации творческого проекта.

3. **Заключительный этап.** На данном этапе инициируется и интенсифицируется рефлексия обучающихся. Обеспечивается усвоение обучающимися принципов саморегуляции и сотрудничества.

Результатом творческого проекта, реализуемого всей группой, является создание общих 3D объектов.

### **Методические условия реализации программы**

Занятия проводятся в специально оборудованном кабинете. На занятиях осуществляется работа с разными материалами.

В рамках программы используются различные методики выполнения изделий из бумаги, картона и другого поделочного материала. Применяются разнообразные техники изготовления поделок: оригами, конструирование, мозаика, аппликация и др.

Также формы работы, используемые на занятиях:

- беседа;

- ролевая игра;
- познавательная игра;
- викторина;

- творческое моделирование;

- проект

- выставка.

### **Методические указания при изучении тем**

*В целях предупреждения и ликвидации пробелов рекомендуется:*

- вести строгий учет освоения обучающимися программного материала;

- наглядно отражать динамику овладения обучающимися знаниями, умениями и навыками основ макетирования;

- добиваться прочного усвоения обучающимися теоретического материала и умения связывать теорию с практикой.

## *В целях формирования и закрепления навыков работы с группой рекомендуется:*

**-** практиковать различные формы работы по взаимодействию группы во время занятий в учебном кабинете;

**-** проводить экскурсии на свежем воздухе в целях информационного обогащения в области архитектуры и моделирования.

*В целях формирования и закрепления умений в области макетирования рекомендуется:*

- тщательно отрабатывать с обучающимися навыки работы с картоном, пластилином;

- отрабатывать с обучающимися навыки работы за компьютером в программах по 3Dмоделированию;

В целях здоровье сбережения обучающихся и профилактики пожароопасных ситуаций и происшествий на дорогах рекомендуется: строго выполнять требования по технике безопасности при работе с оборудованием, практиковать различные формы снятия физической и

эмоциональной усталости (физ. минутки, дыхательные упражнения, упражнения для глаз и т.д.). В целях сохранности студийного оборудования рекомендуется повышать персональную ответственность каждого обучающегося.

# **2.6. СПИСОК ЛИТЕРАТУРЫ**

1. А.В. Меженин., Технологии 3D моделирования для создания образовательных ресурсов. Учебное пособие – СПб., 2008. - 112 с.

2. Горичева B. C., Филиппова ТВ. Мы наклеим на листок солнце, небо и цветок. — Ярославль: Академия развития, 2000.

3. Максимова из бумаги и кар тона. Учебное пособие. М.: Книжный дом «Университет», 2000. – 208 с.

4. Прахов А. А., Blender: ЗО-моделирование и анимация. Руководство для начинающих. — СПб.: БХ В -Петербург, 2009

5. Уроки детского творчества./ под ред. Г. Дюмина. М.: Внешсигма, АСТ, 2000.-191 с.

# **Список литературы, рекомендуемый для обучающихся**

1. Кобитина с бумагой; поделки и игры. - М.: Творческий центр «Сфера», 2000.

2. Коллекция идей. Журнал для нескучной жизни. - М.: КОН - Лига Пресс», 2012.

3. Колобова . - М.: «Издательство ACT», 1998.

4. Корнеева . Играем, вырезаем, клеим. - Санкт-Петербург: «Кристалл», 2011.

5. Мастерилка. Дядюшка конус и все, все, все. Издательский дом «Карапуз», 2002

6. Мастерилка. Лютики-цветочки. Издательский дом «Карапуз», 2003

7. Мастерилка. Тяп-ляп. Издательский дом «Карапуз», 2005

8. Прахов А. А., Самоучитель Blender 2.6. — СПб.: БХВ-Петербург, 2013. — 384 с.

9. Хелен Блисс. Твоя мастерская. Бумага / Перевод: - Санкт-Петербургург: «Норинт», 2000.

### 1. **Первичная диагностика**

Первичная диагностика состоит из четырех разделов*.*

Первый раздел заполняется обучающимся самостоятельно. В данном разделе содержится информация о практических умениях (владение ПК, орг. техникой, другими тех. средствами, знание иностранных языков и другое).

Анализ второго и третьего разделов, которые так же заполняет обучающийся, дают возможность педагогу составить первичное представление об интеллектуальном уровне и способе мышления, оценить общий кругозор подростка, умения владеть словом, выражать себя через устную и письменную речь. Анализ полученной информации по данным разделам позволяет педагогу определить мотивированность (заинтересованность) обучающегося в процессе обучения журналистской деятельности и возможности (способности) обучающегося на данном этапе.

Четвертый раздел «Характеристика учащегося», заполняется педагогом и представляет собой краткую характеристику результатов исследований личности учащегося. В исследованиях используются следующие методы: опрос, наблюдение, анкетирование, тестирование. Исследуются: познавательные психические процессы: восприятие, внимание, память, мышление, межличностные отношения; коммуникативная компетентность, психология общения; профессиональная ориентация.

При необходимости, с целью проследить динамику развития конкретного ребенка педагог может использовать данную диагностику через год.

#### 2. **Диагностика «Восприятие, внимание, память»**

#### **Тест 1 «Прием информации»**

Педагог в быстром темпе зачитывает слова, а группа должна классифицировать и занести слова (сокращенно) в нужную колонку. Выделяют пять колонок в таблице (*таблица рисуется на учебной доске*): химические элементы, человеческие чувства, мебель, деревья, животный мир. Зачитываются 32 слова (*повторять их нельзя*): натрий, кошка, диван, верба, тревога, водород, хорек, кресло, восторг, черемуха, ель, серебро, сервант, рысь, любовь, гелий, медведь, лев, стол, тополь, усталость, дуб, каштан, аргон, воробей, железо, клен, медь, сазан, береза, соболь, радий.

#### **Ключ**

Диагностируемые считают количество слов, которые успели записать. Если количество записанных слов равно 32 – прием информации эффективен, если 31 – 29 – посредственный прием, если ниже 28 – прием информации затруднен, человек не успевает за средним темпом подачи информации.

#### **Тест 2 «Непроизвольная память»**

После проведения теста «Прием информации» отвлеките внимание обследуемых обсуждением какой либо проблемы на 5 – 10 минут, предварительно попросив закрыть тетради, где выполняли задание. Затем, неожиданно для учащихся попросить вспомнить и записать, в любом порядке те слова, которые они классифицировали. На воспоминание отводится 5 – 7 минут, затем подсчитывается количество записанных слов (П), проверяется их правильность, определяется число сфантазированных слов (М) и вычисляется показатель непроизвольной памяти.

#### **Ключ**

 $H\Pi = (\Pi - M) \setminus 32 \times 100\%$ .

#### *Анализ результатов.*

НП = 70 % - очень высокий уровень непроизвольной памяти;

 $H\Pi = 51 - 69$  % - высокий, выше среднего уровень развития  $H\Pi$ ;

 $H\Pi = 41 - 50$  % - хорошая средняя норма  $H\Pi$ ;

 $H\Pi = 31 - 40$  % - посредственная норма;

НП = 15 – 30 % - низкий уровень НП, ниже среднего уровня;

 $H\Pi = 10\%$  и ниже – дефект памяти.

Эффективность НП повышается, если человек интенсивно работает над информацией (осмысливает, анализирует, классифицирует, записывает и т.п.), хотя и специально ее не учит, но информация запоминается сама собой за счет активной деятельности человека.

**Используемая литература:** Основы психологии. Практикум/Ред. – сост. Л. Д. Столяренко. Ростов н\Д: изд-во «Феникс», 2000. – 576 с. 8

### 3. **Диагностика коммуникативной компетентности, общительности.**

#### **Тест 1. Уровень коммуникативного контроля в общении**

**Задание**. Оценить каждое из предложений, описывающих реакцию на некоторые ситуации: верное (В) или неверное (Н) применительно к вам.

1. Мне кажется трудным искусством подражать манере поведения других людей.

2. Я бы мог бы валять дурака, чтобы привлечь внимание или позабавить окружающих.

3. Из меня бы мог выйти не плохой актер.

4. Другим людям иногда кажется, что я переживаю что-то более глубоко, чем это есть на деле.

5. В компании я редко оказываюсь в центре внимания.

6. В разных ситуациях и в компаниях я часто веду себя совершенно по разному.

7. Я могу отстаивать только то, в чем искренне убежден.

8. Чтобы преуспеть в делах и отношениях с людьми, я стараюсь быть таким, каким меня ожидают видеть.

9. Я могу быть дружелюбным с людьми, которых я не переношу.

10. Я не всегда такой, каким кажусь.

**Анализ.** По одному баллу начисляется за ответ Н на 1, 6, 7 вопросы и за ответ В на все остальные.

#### **КЛЮЧ.**

0…3 – низкий коммуникативный контроль

4…6 – средний

7…10 – высокий.

#### **Тест 2 «Общительность»**

*Дайте ответы на вопросы:* «да» (*2 балла*), «нет» (*0 баллов*), «иногда» (*1 балл*) и сосчитайте сумму набранных баллов.

1. Вам предстоит деловая встреча. Выбивает ли вас ее ожидание из колеи?

2. Откладываете ли вы визит к врачу до тех пор, пока станет невмоготу?

3. Вызывает ли у вас неудовольствие или даже смятение выступить с докладом?

4. Любите ли вы делиться своими переживаниями с кем бы то ни было?

5. Раздражаетесь ли вы, если незнакомый человек на улице обратиться к вам с просьбой?

6. Верите ли вы, что существует проблема «отцов» и «детей»?

7. Постесняетесь ли вы напомнить знакомому, что он забыл вернуть вам сто рублей?

8. В ресторане, если вам подали некачественное блюдо, вы промолчите?

9. Оказавшись один на один с незнакомым человеком, вы не вступите с ним в беседу и будете тяготиться, если первым заговорит он, так ли это?

10. Вас приводит в ужас любая длинная очередь – в магазине, в кинотеатре. Предпочитаете ли вы скорее отказаться от своего намерения. Нежели встать в хвост и томиться в ожидании?

11. У вас есть собственные, сугубо индивидуальные критерии оценки литературы, искусства, культуры, и никаких чужих мнений на этот счет вы не приемлите? Это так?

12. Услышав явно ошибочное высказывание по хорошо известному вам вопросу, предпочитаете промолчать и не вступать в спор?

13. Вызывает ли у вас досаду просьба помочь кому-либо в учебной теме? **Ключ** 

30…32 – явно не коммуникабельный человек.

25…29 – человек замкнут, неразговорчив, предпочитает одиночество, имеет мало друзей.

19…24 – человек общительный, в незнакомой ситуации чувствует себя вполне уверенно. В высказываниях часто много сарказма, но это исправимо.

14…18 – нормальная коммуникабельность. Человек, набравший данной количество баллов без неприятных переживаний начинает новое дело, идет на встречу с новыми людьми. Однако, вероятно, не любит шумных компаний, многословность.

6…15 – «рубаха-парень», всюду чувствует себя в своей тарелке, охотно высказывается по любому вопросу, даже если имеет о нем поверхностное представление. Берется за любое дело, хотя не всегда успешно может довести его до конца.

5 и менее – общительность данного человека явно чрезмерна. Такой человек говорлив, многословен, вмешивается в дела, которые не имеют к нему отношения, вспыльчивы, необъективны.

**Используемая литература:** Добрович Л. Л. Общение: наука и искусство. М., 1980/

#### 4. **Диагностика профессионального самоопределения** Диагностика включает методики:

- Метод исследования самосознания *«Линия жизни»;*
- Метод исследования самооценки *«Лестница жизни»;*
- Методика *«Кто Я?»;*
- Метод «*Незаконченное предложение».*

**Методика «Линия жизни».** Диагностируемому предлагается: на линии (отрезке) указать свой нынешний возраст и возраст, в котором он сможет добиться своей главной цели (мечты) и сделать отметку в том месте отрезка, где как ему кажется, это произойдет. Использование данной методики позволяет определить уровень самосознания ребенка.

**Методика исследования самооценки «Лестница жизни»** позволяет определить уровень самооценки учащегося, увидеть насколько адекватно ребенок относится к себе. **Методика кто я?** Диагностика детей по методу «Кто я?» дает возможность определить уровень самоопределения диагностируемых, а так же подсчитать индекс самовосприятия личности; оценить временную направленность профессиональной ориентации.

**Метод незаконченного предложения** дает педагогу представление об общем состоянии профессионального самоопределения воспитанника. Позволяет оценить отношение ребенка к выбранной профессии, в соответствии с собственными возможностями (учитывает ли учащийся представления об условиях труда в выбранной профессии, о физических и психологических требованиях к ней). Помогает выстраивать индивидуальную работу с учащимся. Дает возможность ребенку задуматься о своей профессиональной принадлежности.

**Используемая литература:** «Воспитание школьников». Теоретический научнометодический журнал. Министерство образования РФ. Издательство «Школьная пресса». О. Ажнина, педагог – психолог, г. Кубинка Московской области./